## **The Mandatory Unit - Level 3, Unit 1 – RDK-V Software Solutions (6 credits)**

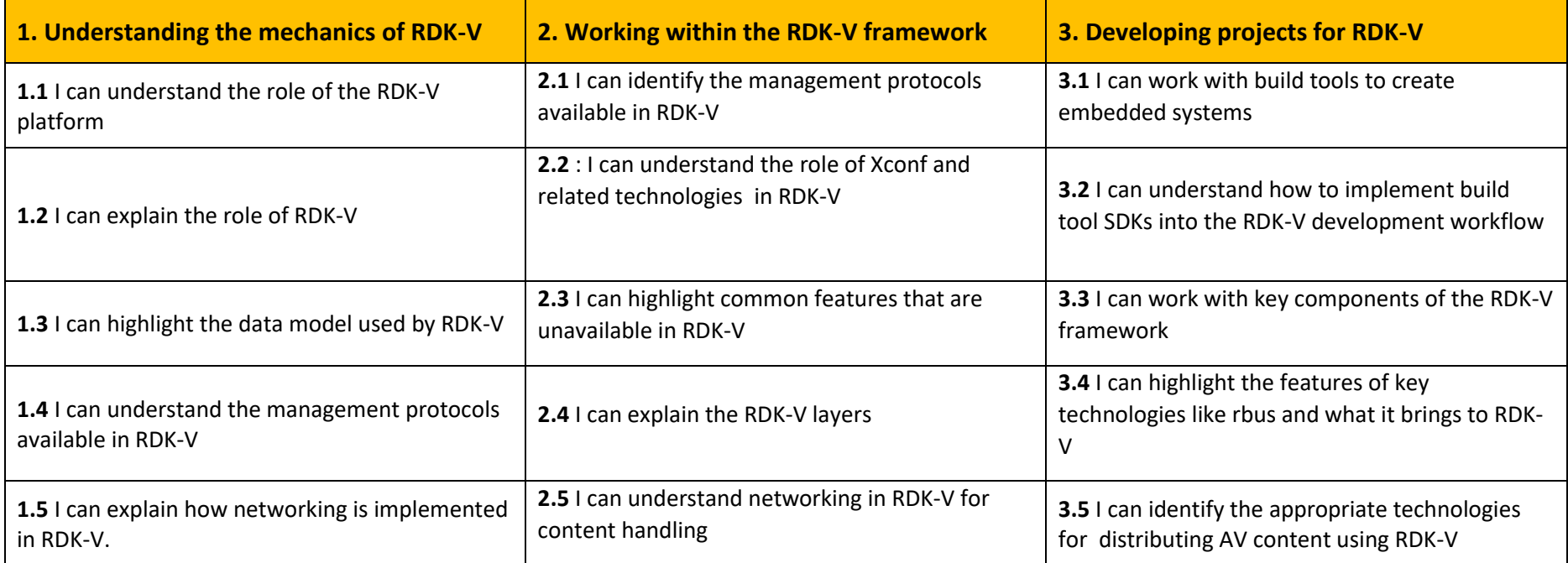

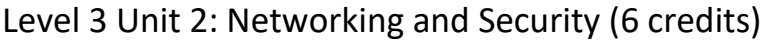

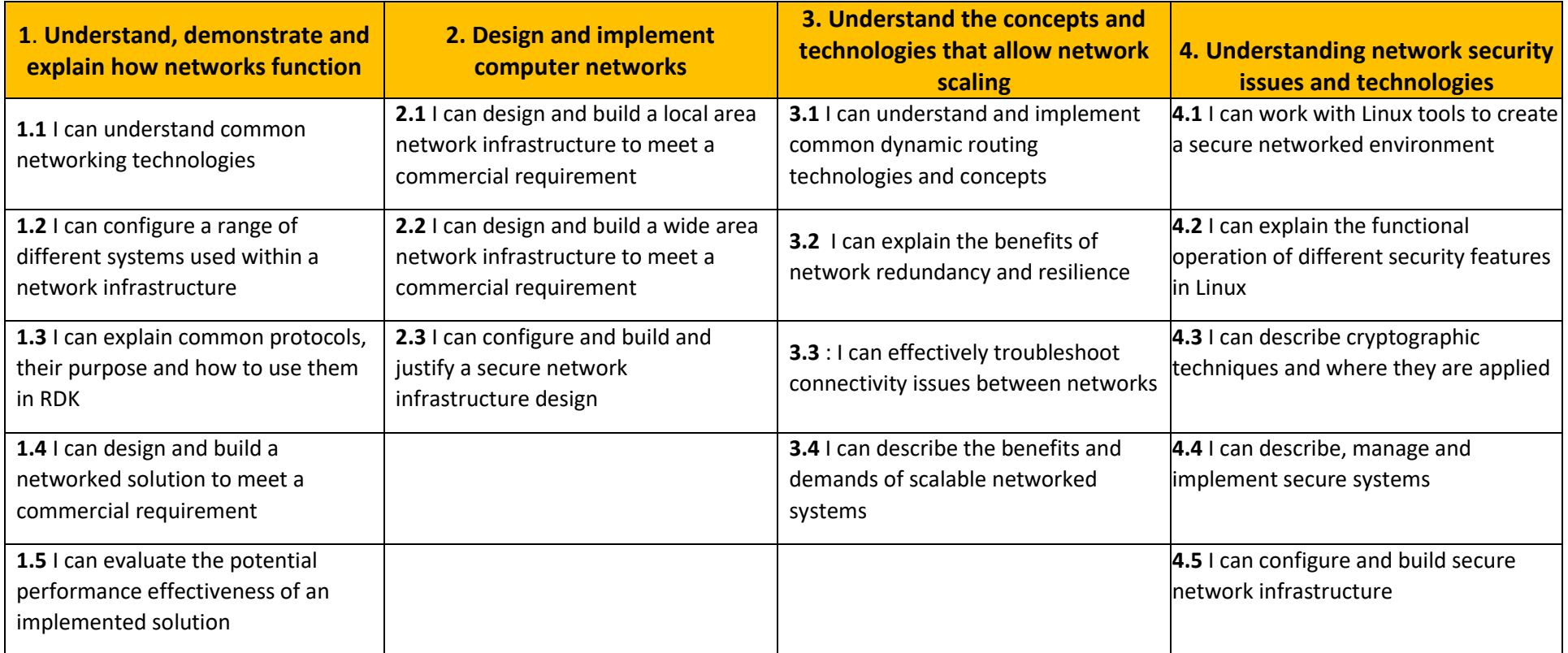

Level 3 Unit 3: Coding for RDK-V (6 credits)

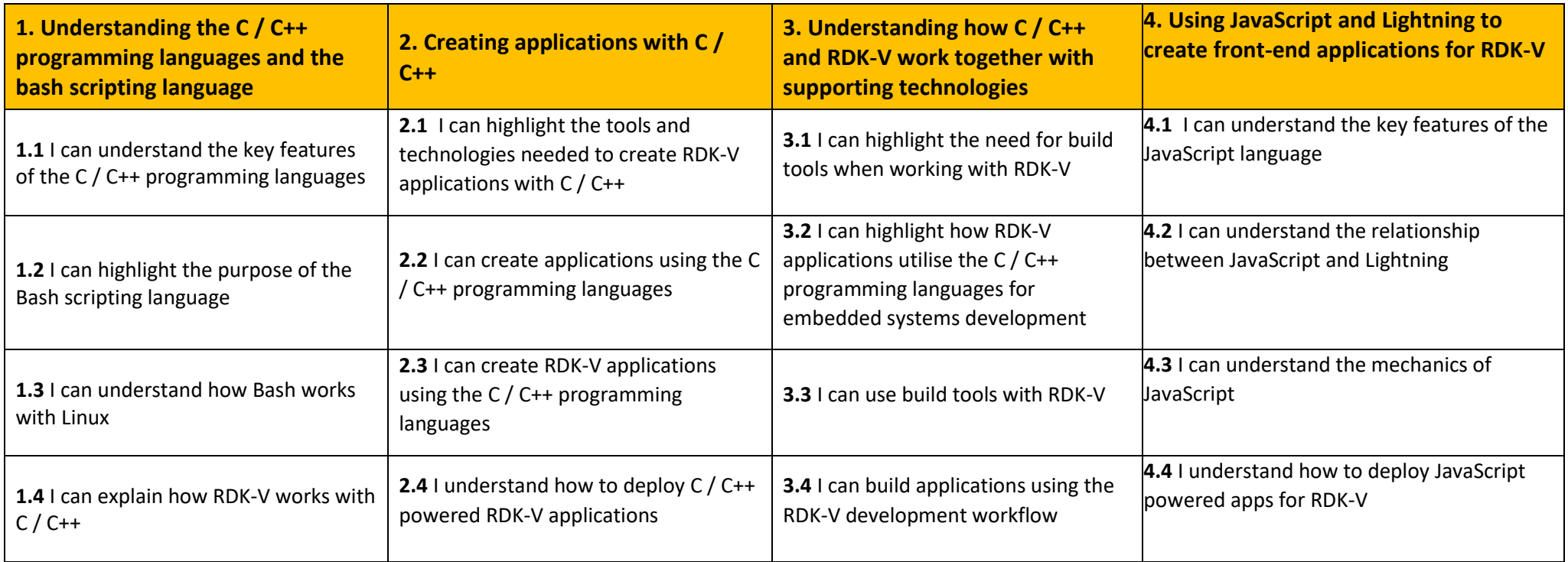

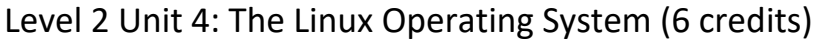

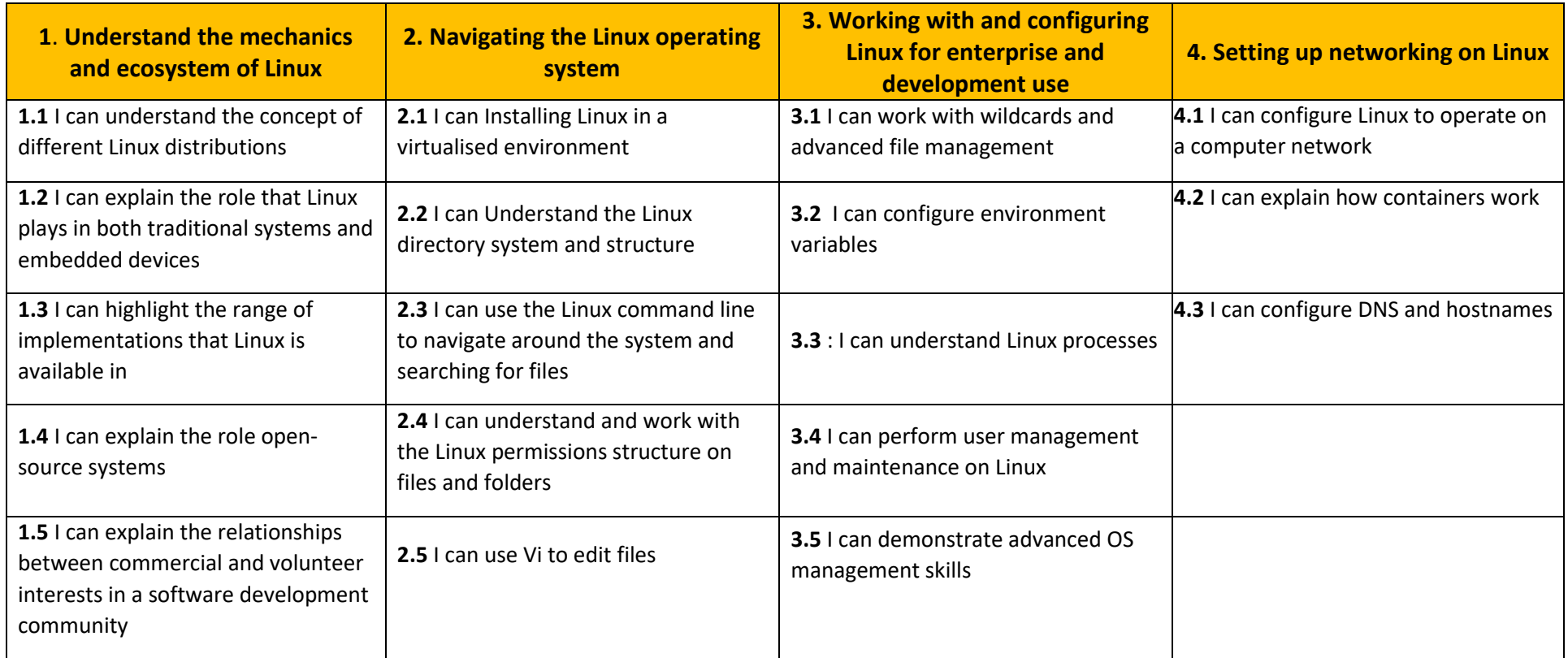